## THE IMAA AND FACEBOOK UNIVERSITY

AN INITIATIVE TO EMPOWER AUSTRALIAN INDEPENDENT MEDIA AGENCIES

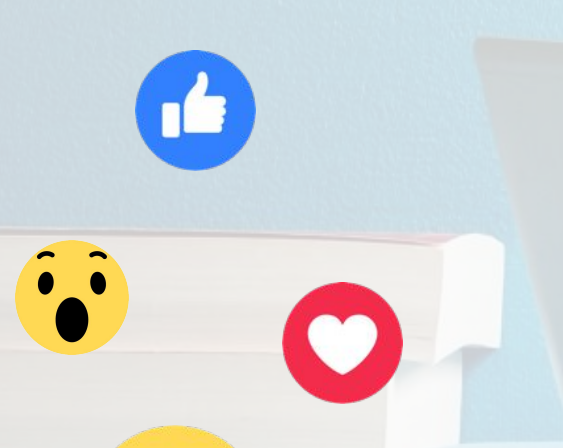

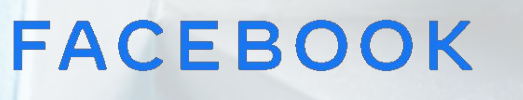

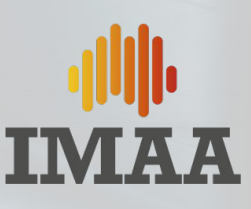

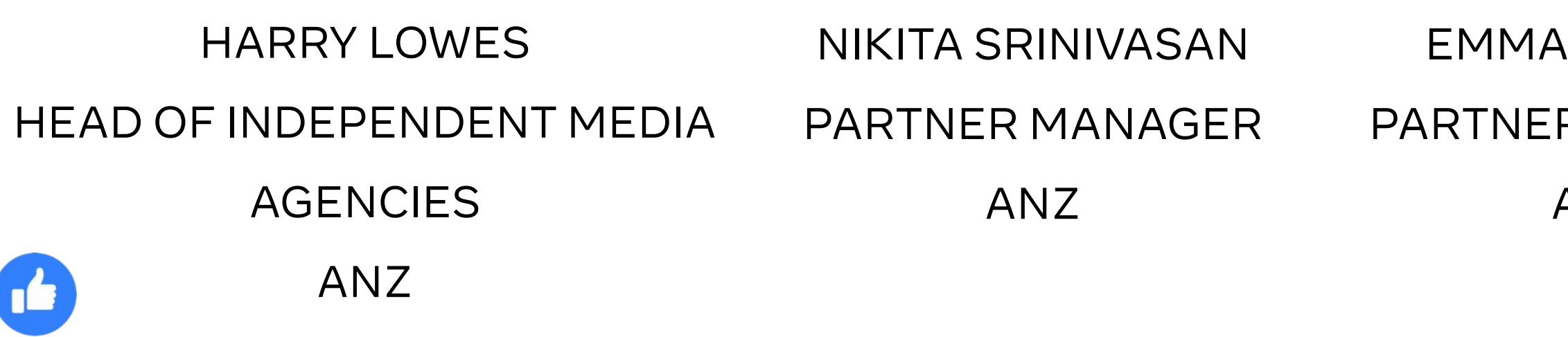

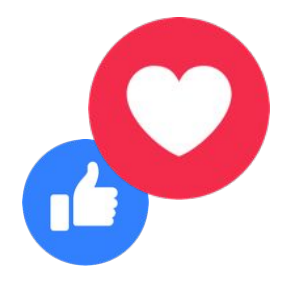

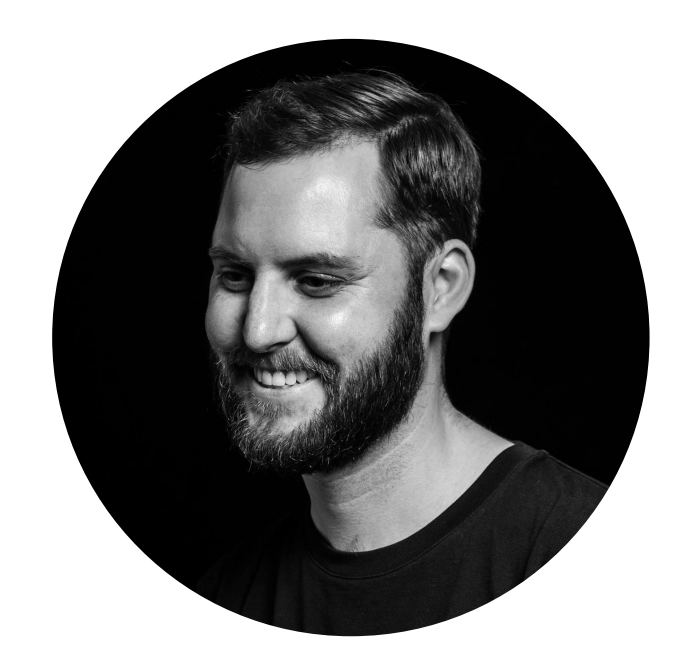

TIM SHARP FACEBOOK BUSINESS PARTNERS APAC EMMA SHIPLEY PARTNER MANAGER ANZ

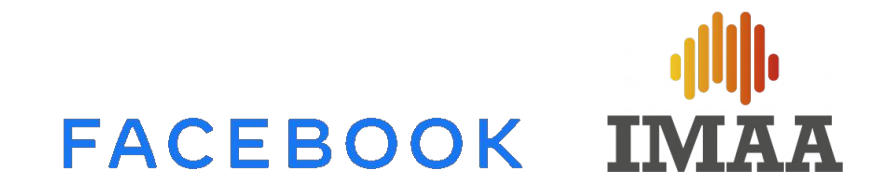

## THE TEAM

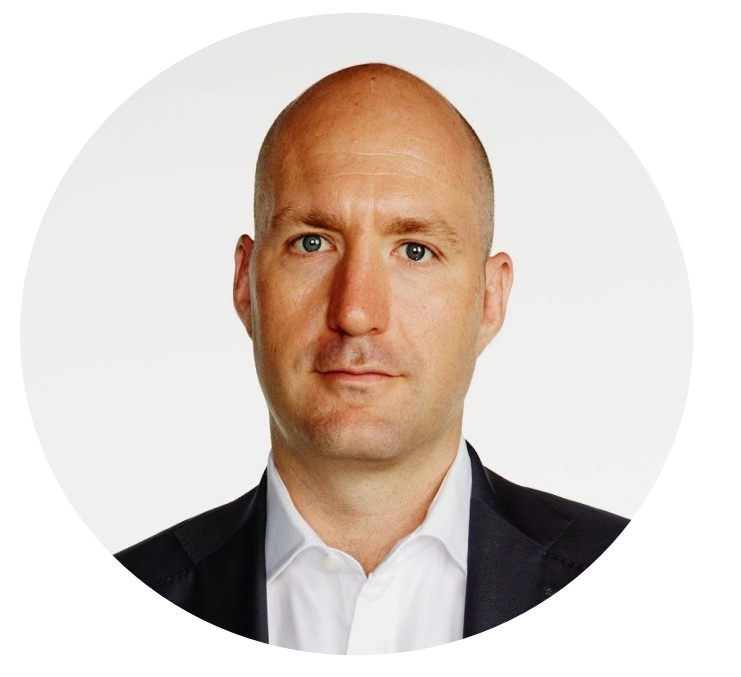

 $\ddot{\cdot}$ 

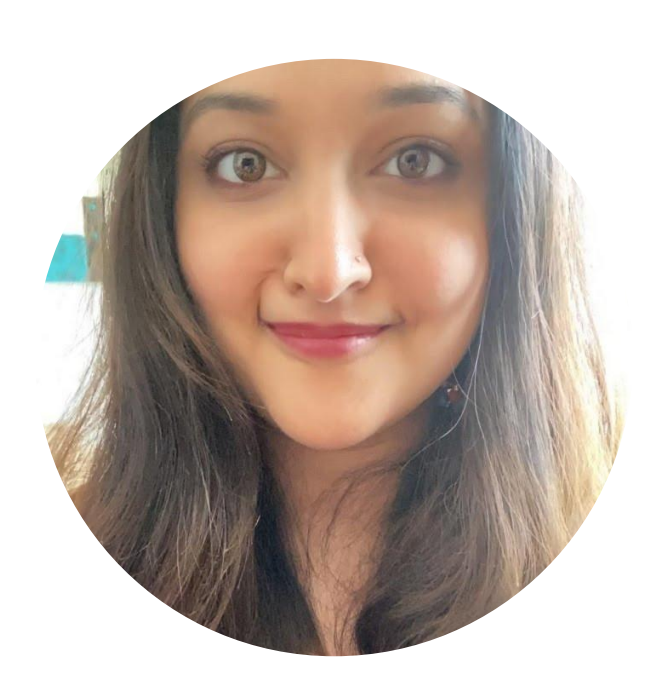

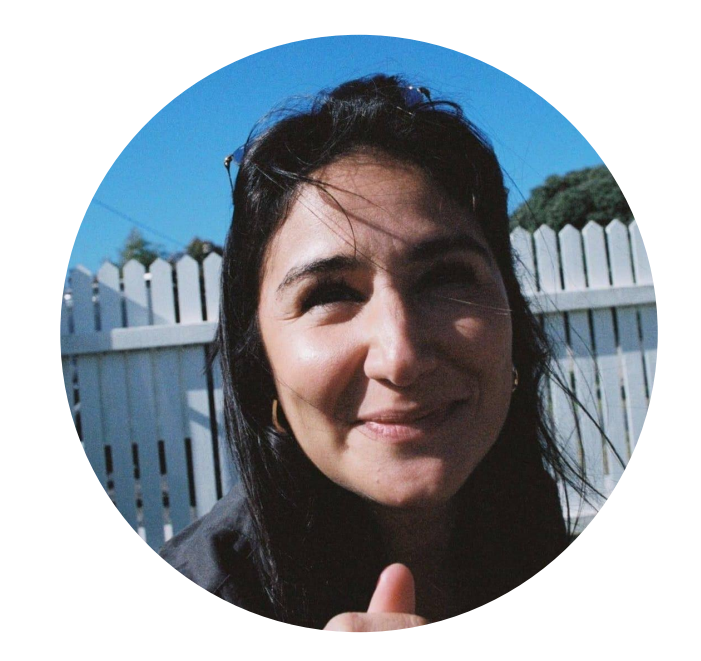

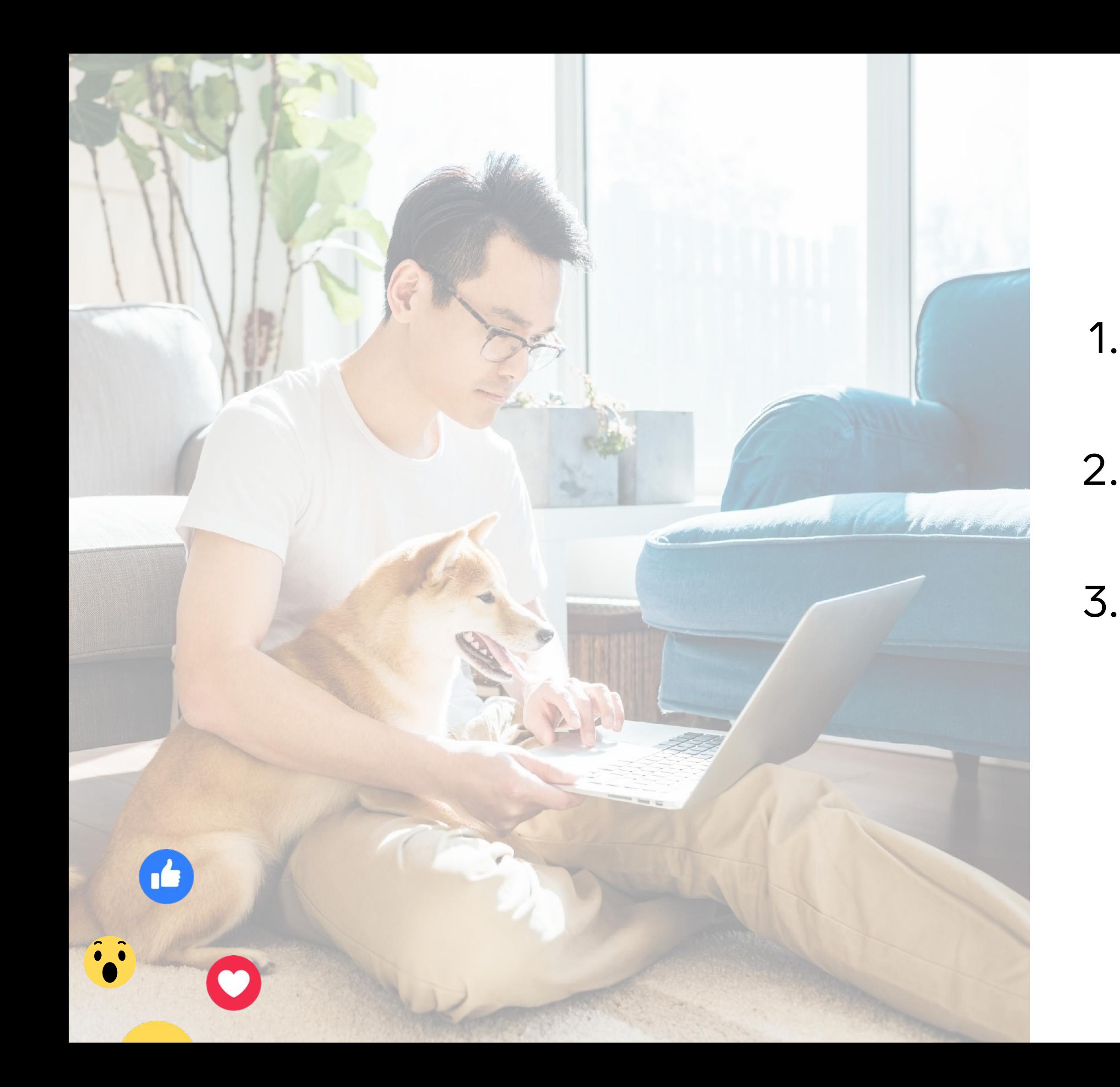

# AGENDA

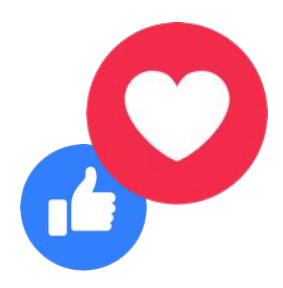

1. The University

2. Program specifics

3. Next steps

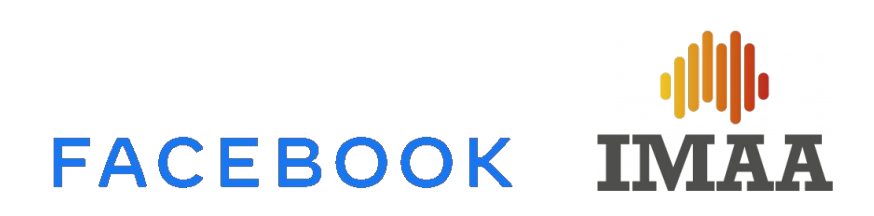

### "We are really excited to be involved with Facebook and the launch of the IMAA University. Australia's rolling lockdowns in various states and working from home models have created many challenges and skills gaps in our industry as people are unable to meet and learn in office environments. This means that education has never been more important for the independent agency sector. The IMAA's key focus is ensuring our member agencies have access to key education initiatives for their people and keeping them ahead of the curve, which is what this partnership will achieve."

SAM BUCHANAN, GM IMAA

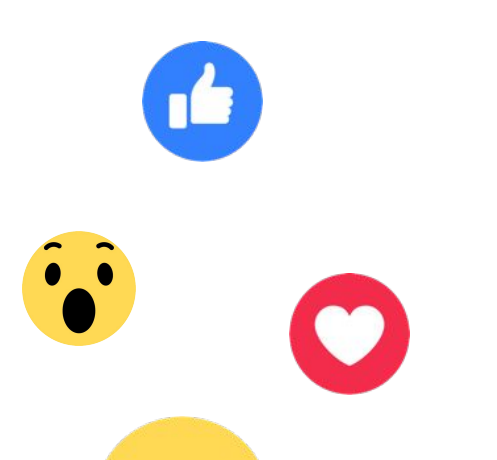

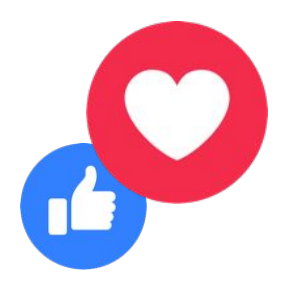

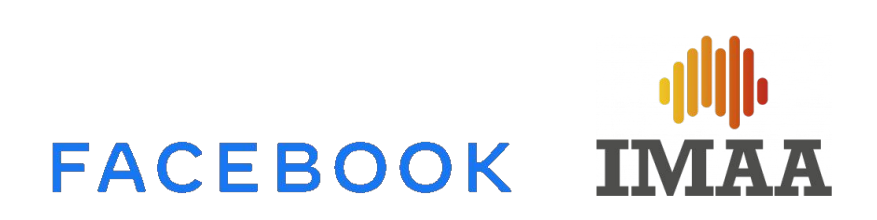

### THE UNIVERSITY

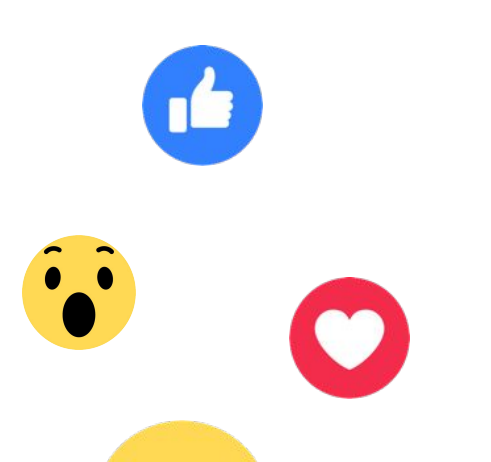

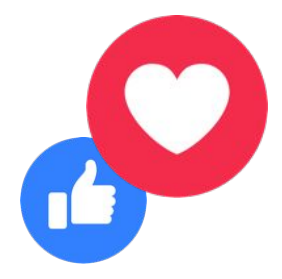

## FACEBOOK IMAA

# THE UNIVERSITY

Designed for IMAA members

- 1. Fuel Business success access to agency specific learning tools, sales materials and campaign best practice.
- 2. Talent Development access to Blueprint vouchers, spotlight and live sessions and tailored leadership trainings through Own The Room.
- 3. Access to the wider FB ecosystem attend roundtables, thought leadership sessions and webinars.

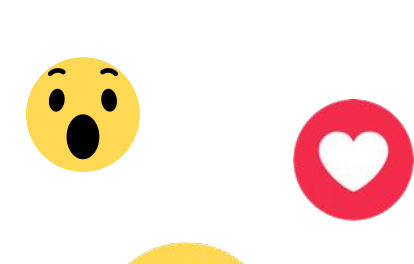

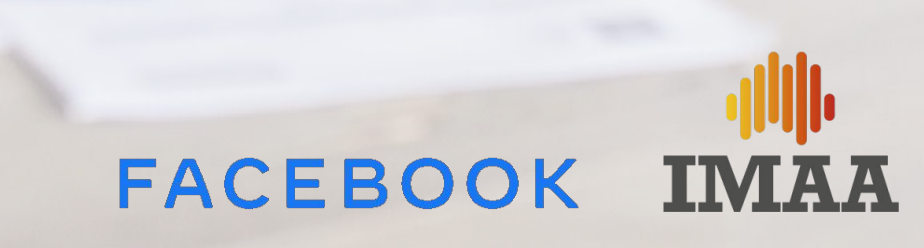

# PROGRAM SPECIFICS

The Facebook Business Partner program, Learning & Development, Leadership training

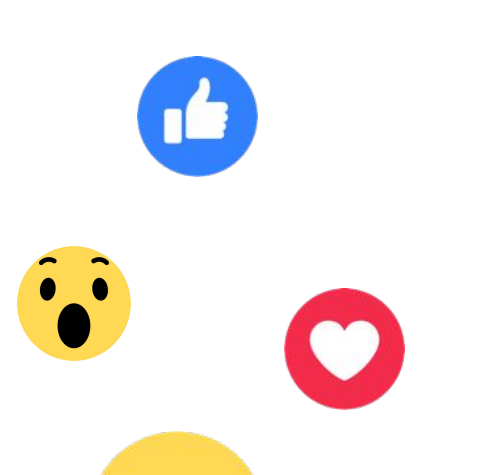

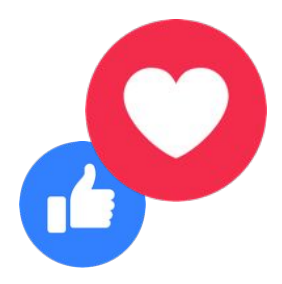

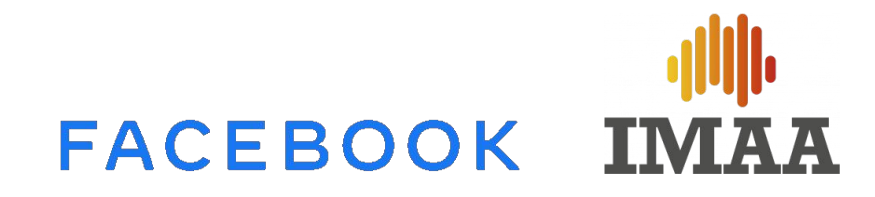

### FACEBOOK BUSINESS PARTNERS **THE AGENCY HUB**

One digital platform for all your everyday campaign needs and resources to help you become a strategic partner for your clients. Accessible via BMID.

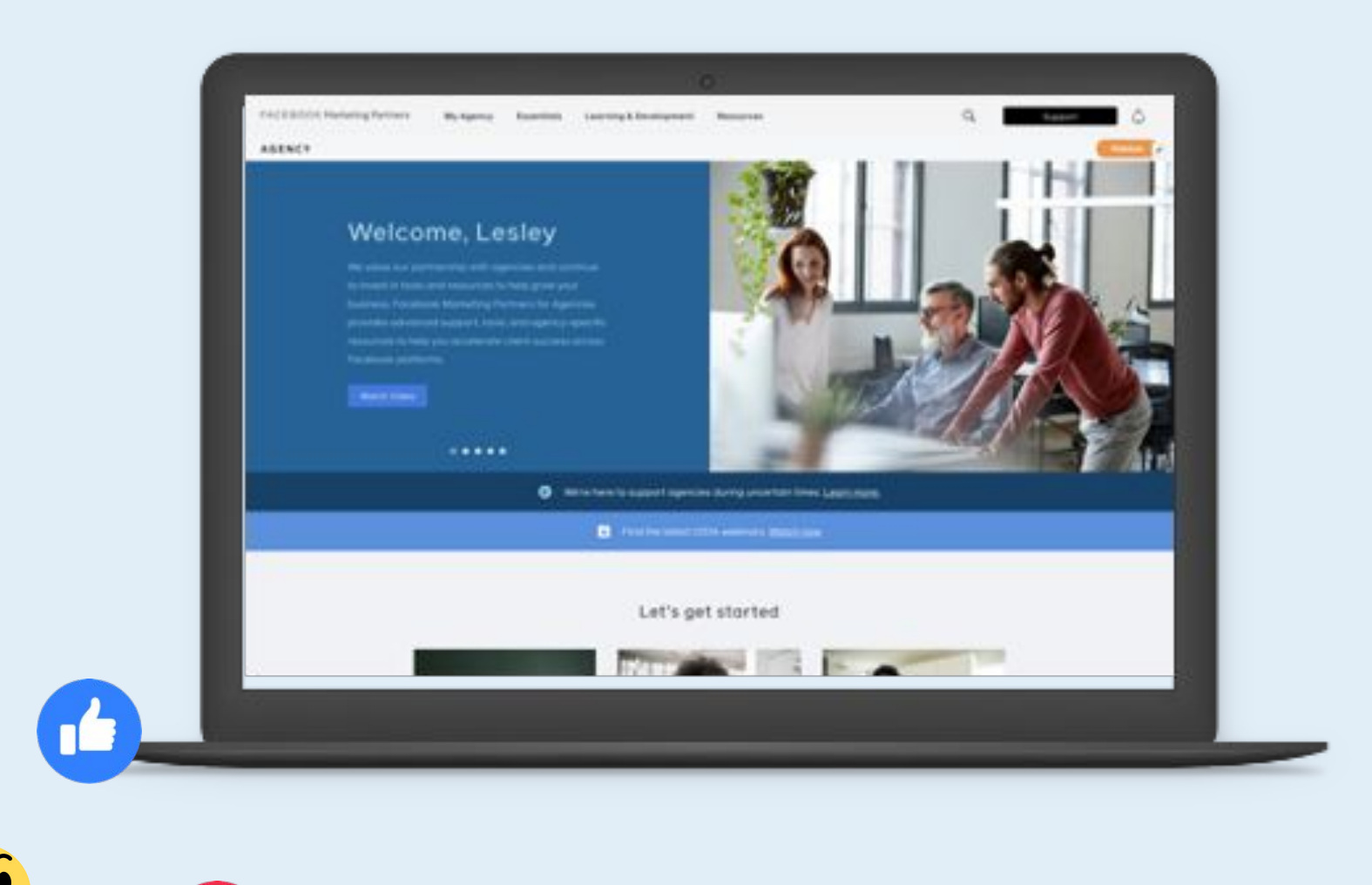

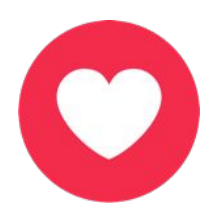

- Prepare Find tools and resources to onboard
- clients, mockup ads, and use signals to better understand your audience.
- Plan & Create Define your strategy, get insights, and develop creative that prompts action.
- Deliver Use bidding strategies and creative tools to scale and drive performance.
- Measure Learn measurement best practices and effective experiment design to help achieve business goals.

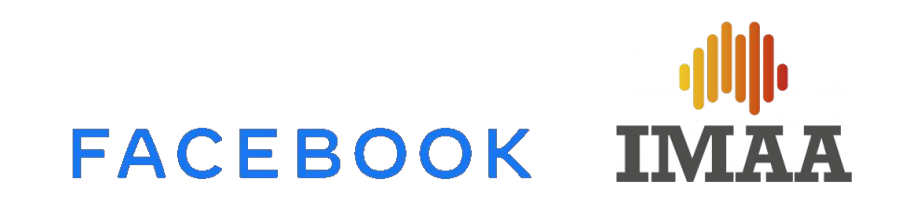

## **LEARNING & DEVELOPMENT**

Leverage learning tools from Blueprint, Measurement and Creative teams to enhance knowledge across Facebook apps

### **● Blueprint Online Courses**

Blueprint offers free online courses on a variety of advertising topics such as targeting, bid strategies, ads manager, campaign objectives, measurement and more to help sharpen your knowledge. Learn at your own pace, about what is most relevant to you.

### ● **Blueprint Spotlight Online**

Short-form training sessions designed to deep dive into a specific advertising topic. We have a library of over 20 topics, like how to build brand video strategies, conversion optimizations, ad implementation, and creative best practices and more. Training sessions are approximately 1 to 2 hours.

Blueprint Live sessions teach Media Buyers and Media Planners effective marketing techniques for real-life situations. The trainings focus on the fundamentals needed to build successful media campaigns— including defining business goals, determining the appropriate target audiences, measuring outcomes, and more.

- **Blueprint Live Training**
- IMAA member exclusive

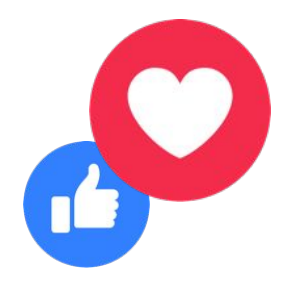

### ● **Facebook Certification Vouchers**

Before you schedule your exams, collect your complimentary voucher, which will cover the cost of our Facebook Certification exams.

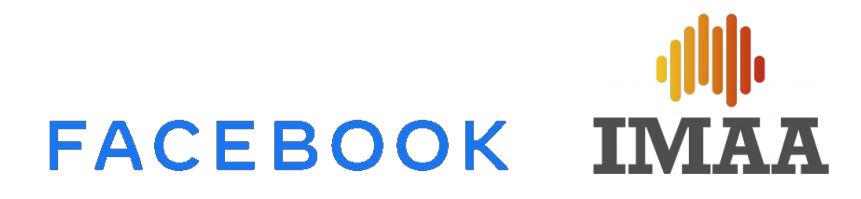

### **L&D: FACEBOOK CERTIFICATIONS**

Proctored exams and accredited Facebook certification in areas such as:

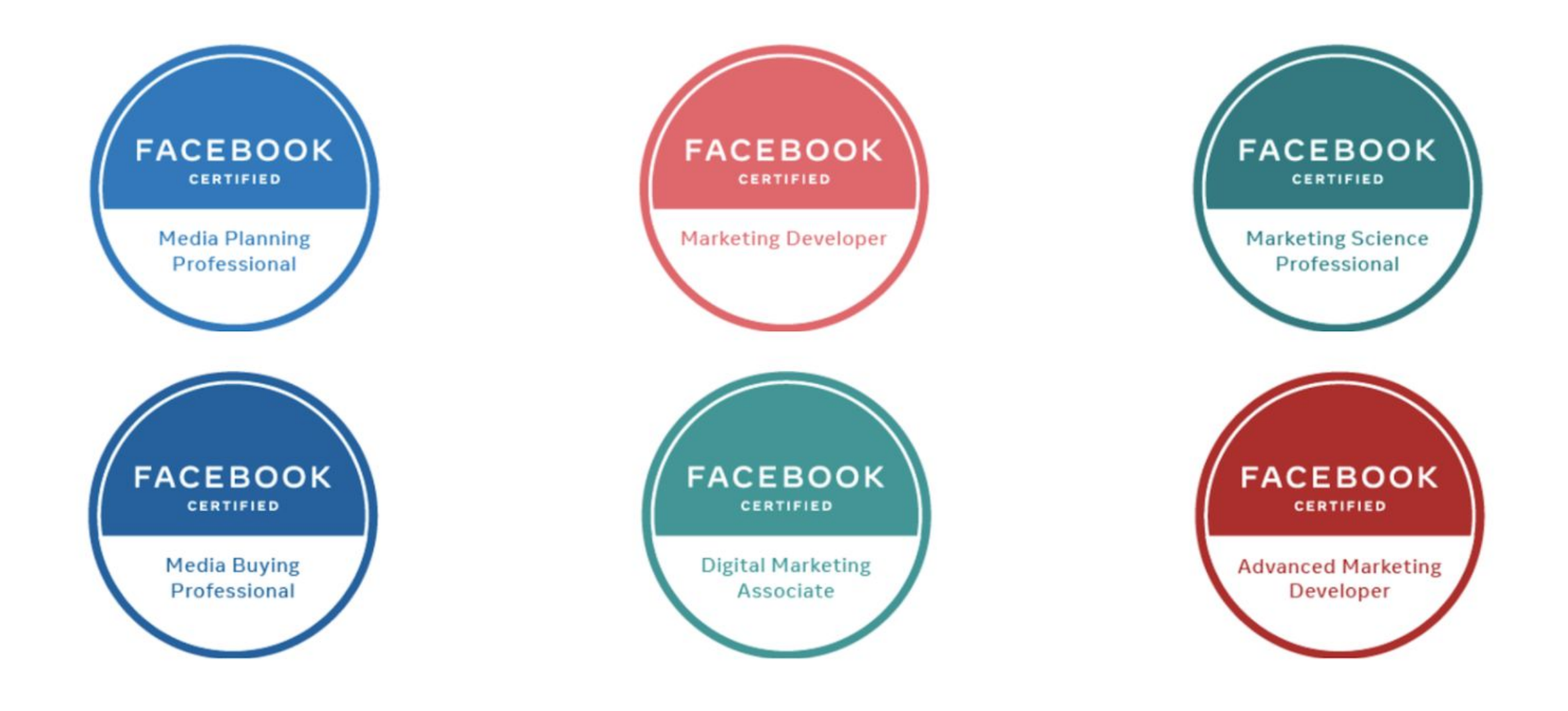

 $\ddot{\cdot}$ 

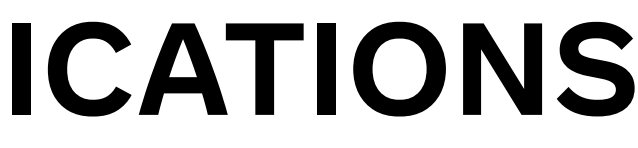

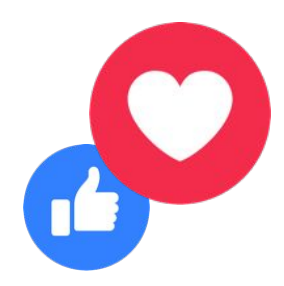

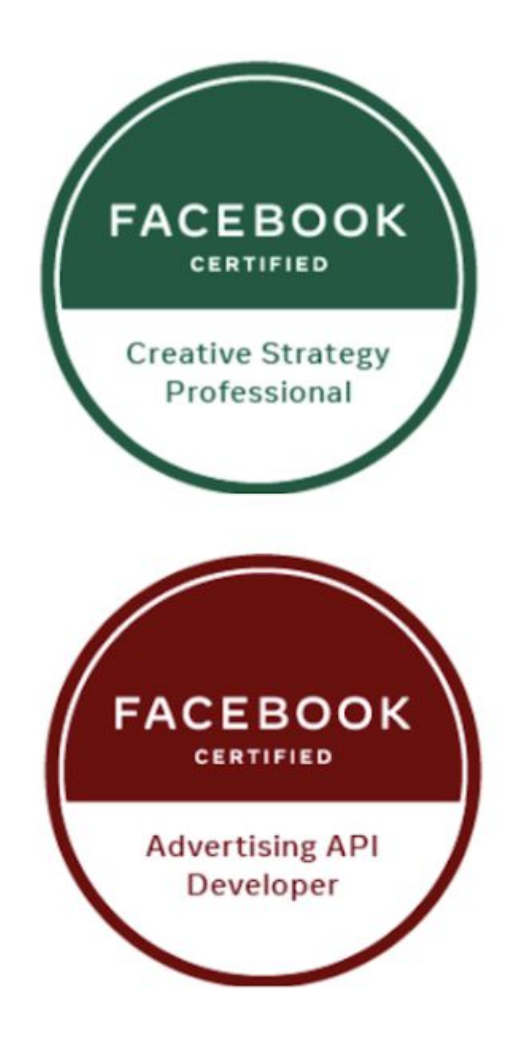

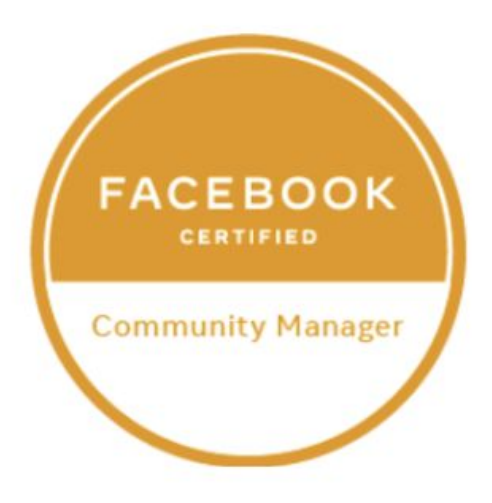

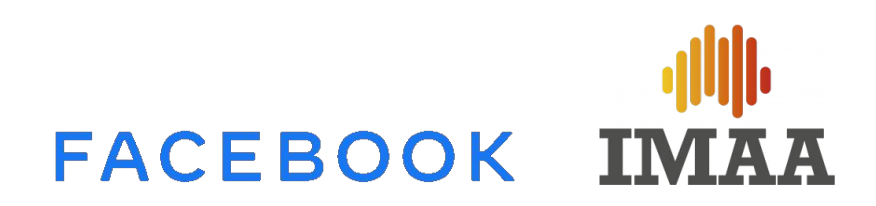

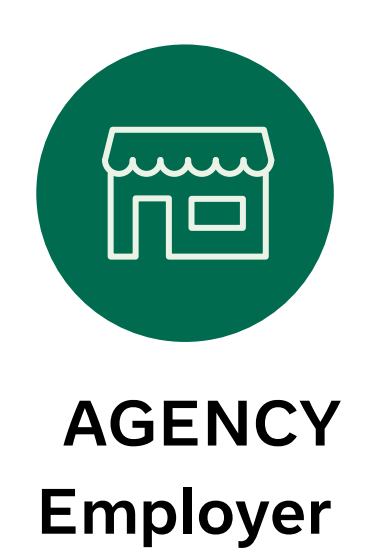

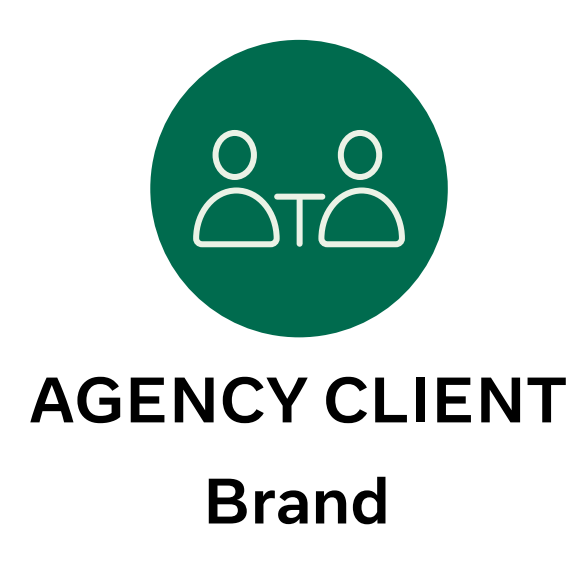

Grow new business

Develop and recruit talent with Facebook platforms and

services knowledge Retain existing clients and talent

Attain new skills and get a verifiable badge that can help you:

Stand out from the pack

Grow your role and your resume

Drive business results

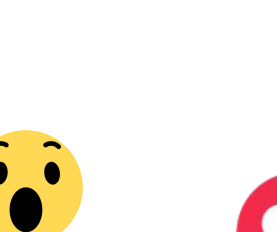

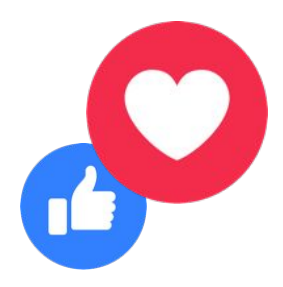

Increased ROI and achievement of business goals

More data-driven campaigns

Heightened trust in their agency team

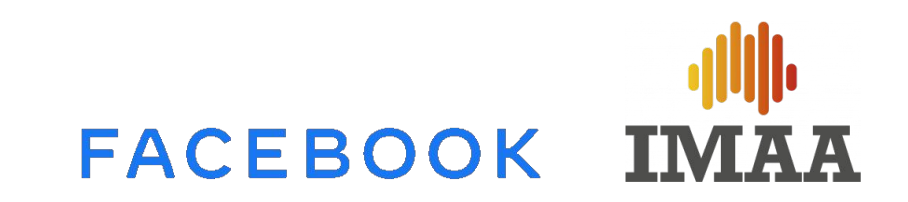

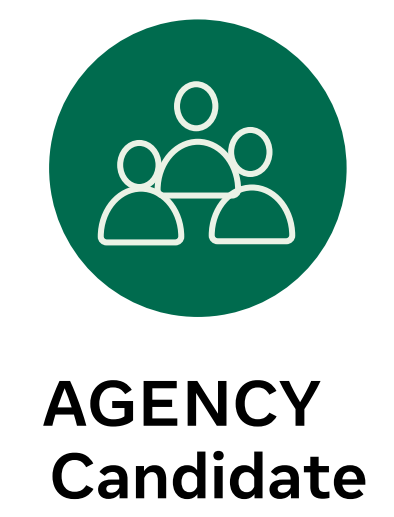

### **THE VALUE OF A FACEBOOK CERTIFICATION**

# **L&D: LIVE TRAINING, EVENTS, UPDATES**

Access to regular, up-to-the minute sessions from Facebook experts:

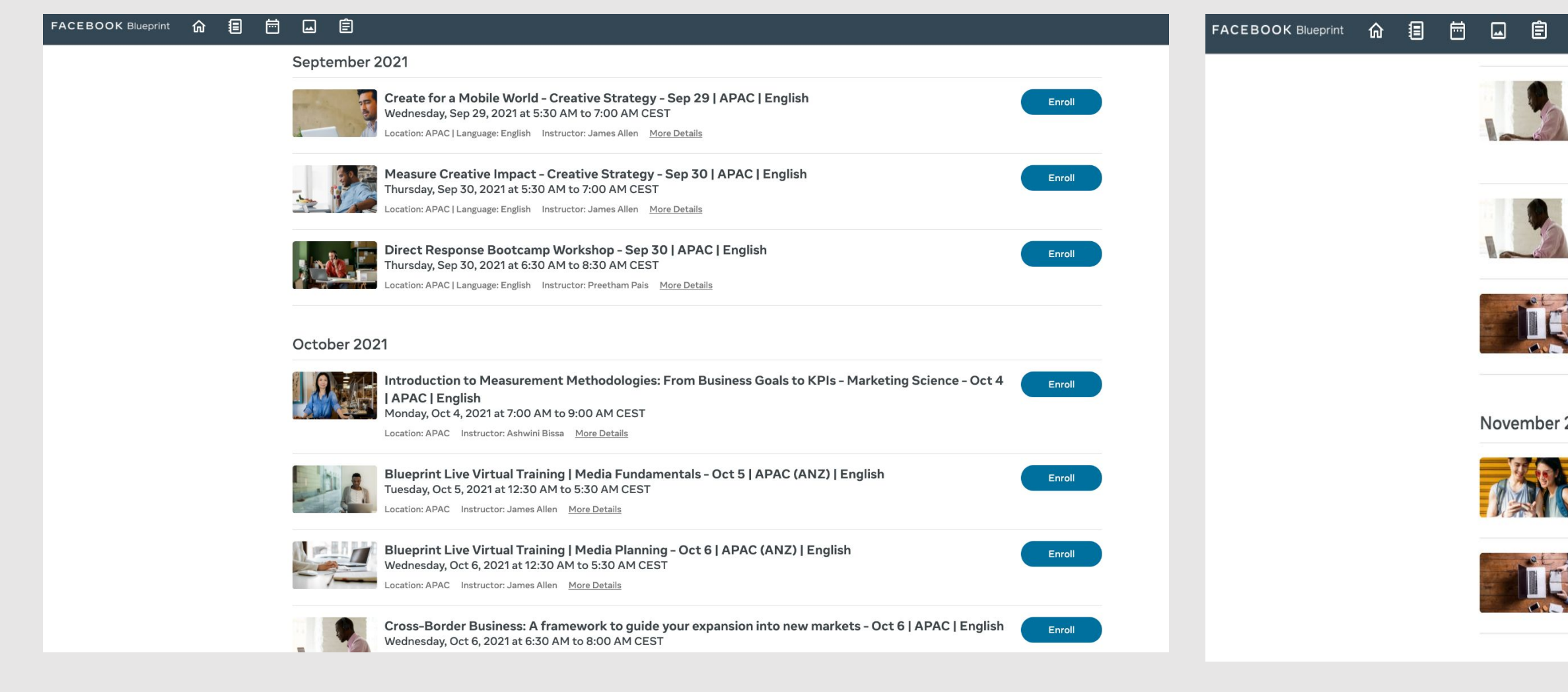

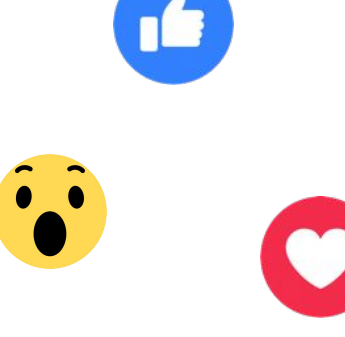

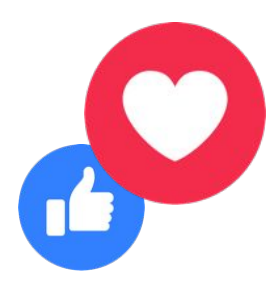

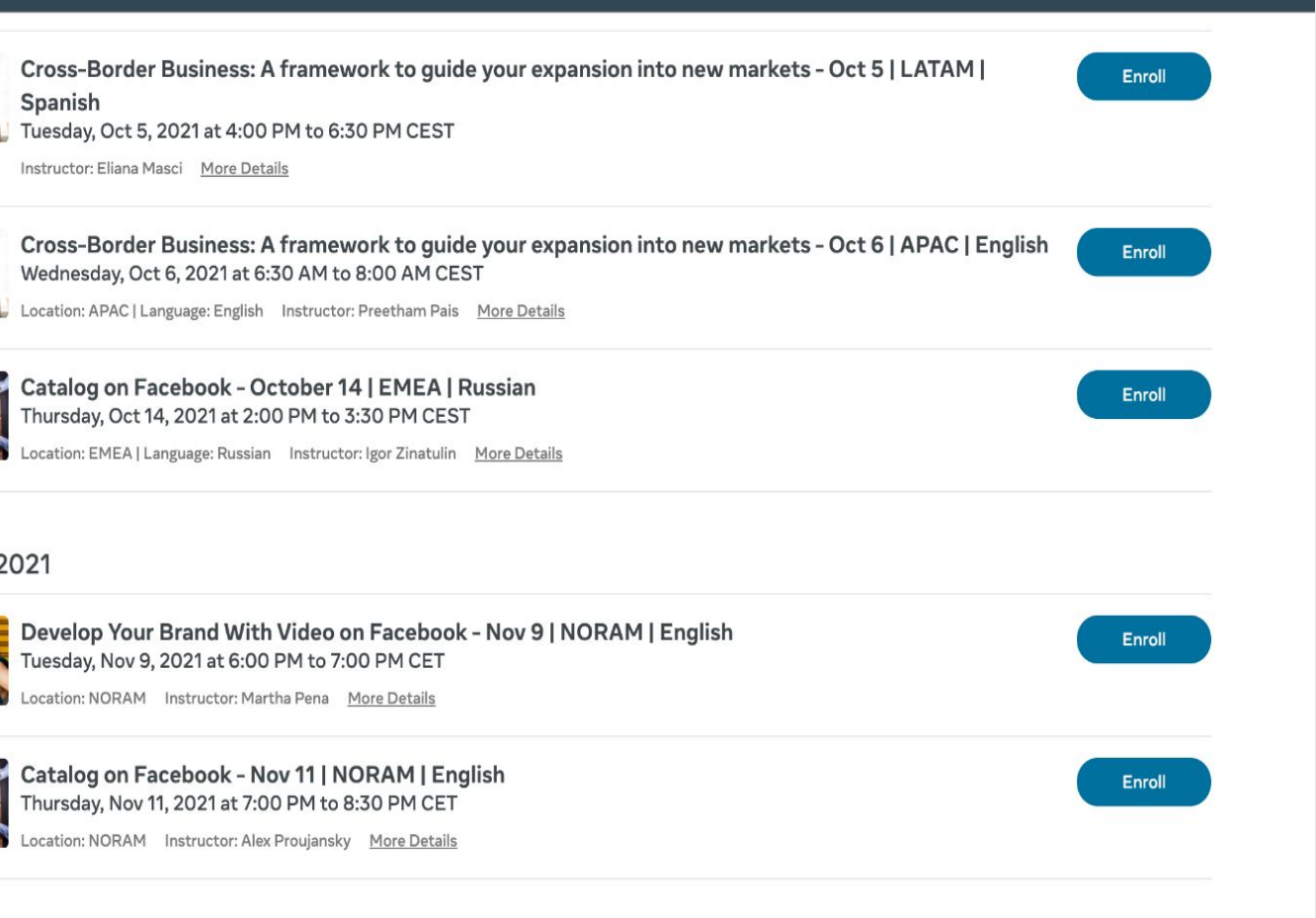

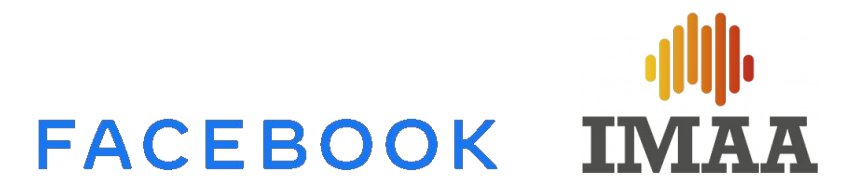

**Deliver Difficult Messages** open to current FBP members, sign up via Hub Learn to break down three types of difficult conversations and how to navigate them more effectively.

[8 Oct, 12pm - 1.30pm AEDT](https://otrapachub.splashthat.com/?fbclid=IwAR0PUaC8gclwHDvJ_HPaudhSxaY7dQ5AYA1oZScC1xyVWLXTym_vw5Yik9g)

**Executive Presence IMAA member only exclusive - 40 spots available** Learn how to communicate at a deeper and more impactful level.

[17 Nov, 1pm - 2.30pm AEDT](https://owntheroom-anz1117.splashthat.com/) [9 Dec, 12noon - 1.30pm AEDT](https://owntheroom-anz1209.splashthat.com/)

Note: only 1 session per person

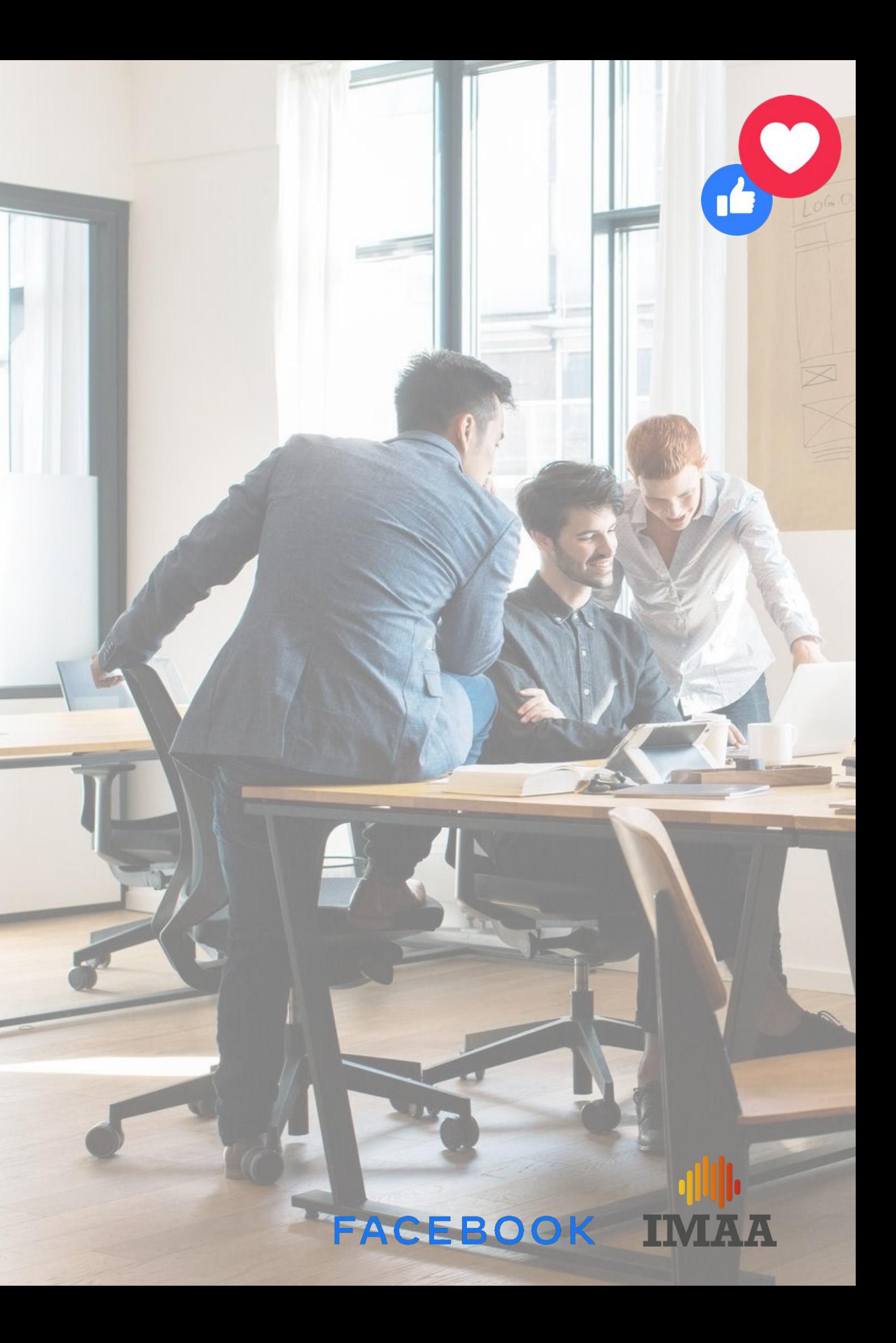

### **LEADERSHIP TRAINING**

Join us for exclusive, interactive skills development workshops led by Own the Room.

### NEXT STEPS

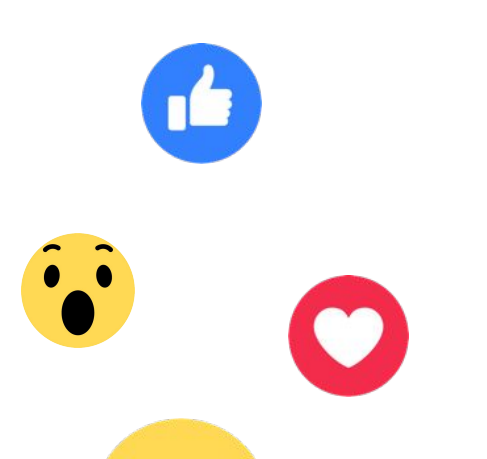

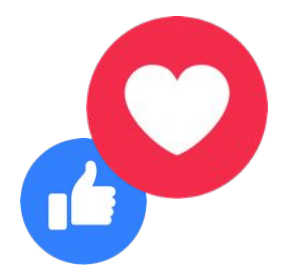

# FACEBOOK IMAA

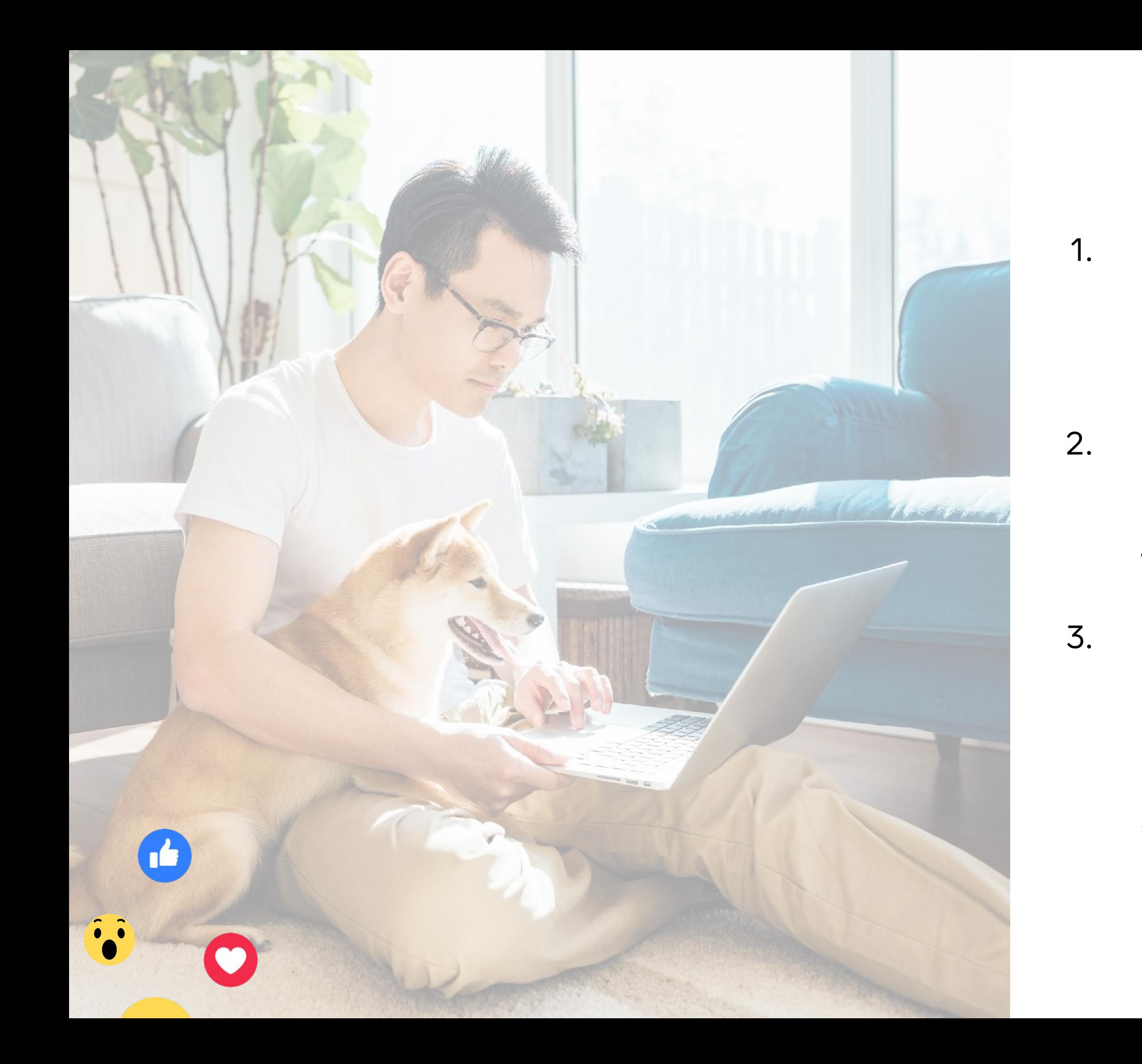

# NEXT STEPS

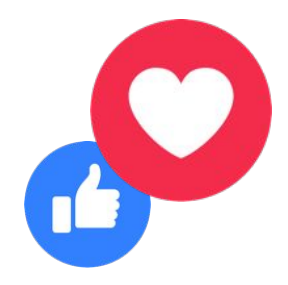

- 1. Share the launch with your team
	- and enroll in the program
- 2. Sign up to the **FBP** platform to
	- [access more benefits](https://www.intern.facebook.com/fmp/agencies/about)
- 3. Feedback on participation, required
	- support and future focus areas
	- through our survey

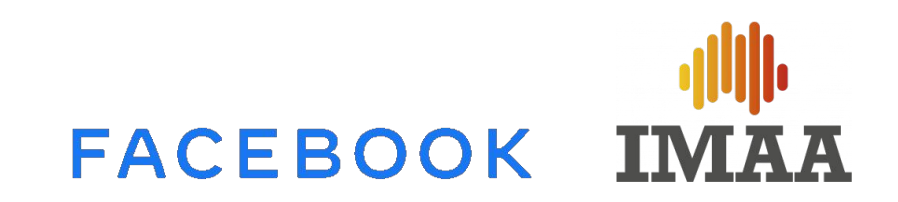

### THANK YOU!

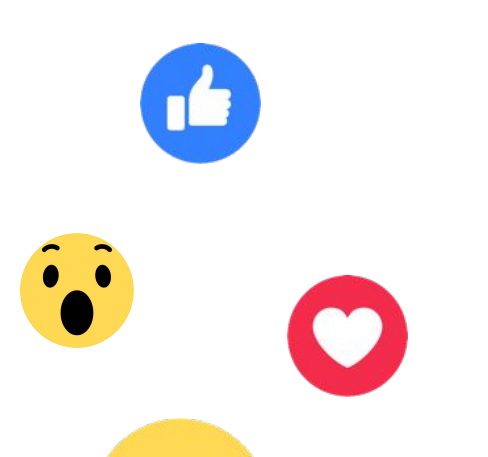

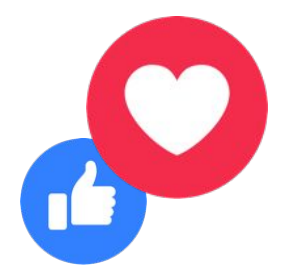

# FACEBOOK IMAA